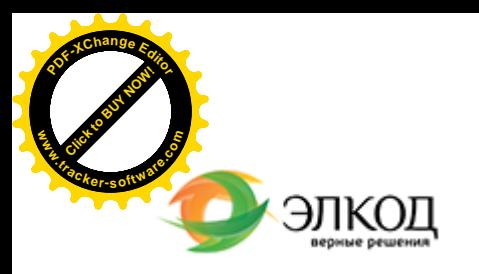

論

Центр образования «ЭЛКОД»

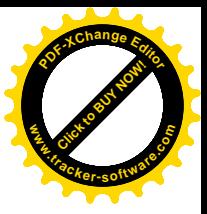

СЕМИНАР

**24 июля2024 г.** с 12:00 до 16:00.

**[«Самозанятые», или](https://www.elcode.ru/products/education/08-12-22-vyplata-dividendov-razbiraemsya-s-nalogam) Налог на профессиональный доход в вопросах и [ответах. Риски](https://www.elcode.ru/products/education/08-12-22-vyplata-dividendov-razbiraemsya-s-nalogam) и в[озможности](https://www.elcode.ru/products/education/08-12-22-vyplata-dividendov-razbiraemsya-s-nalogam) налоговой экономии**

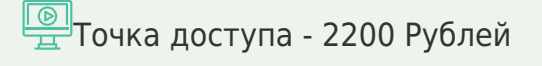

**САМКОВА Надежда Александровна**

 $\mathcal{R}$ 

В рамках вебинара проанализируем порядок применения спецрежима «Налог на профессиональный доход», оценим его плюсы и минусы, а также разберемся, как компании организовать работу с самозанятыми, учитывая возможные риски, и как правильно оформлять документы, чтобы ФНС не переквалифицировала отношения.

Надежда Самкова поможет разобраться во всех нюансах налога на профессиональный доход, а также ответит на ваши вопросы.

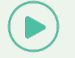

seminar@cons45.ru

**[Телефон 8-909-149-05-75 Анастаси](https://www.elcode.ru/products/education/08-12-22-vyplata-dividendov-razbiraemsya-s-nalogam)я**

#### **Лектор**

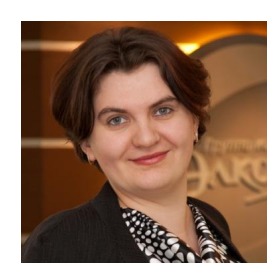

#### **САМКОВА Надежда Александровна** –

ведущий [эксперт-консультант](https://www.elcode.ru/products/education/lektory/tatyana-voroncova) по налогообложению, преподаватель группы компаний «ЭЛКОД»

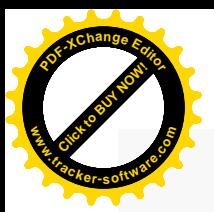

.

# **Программа**

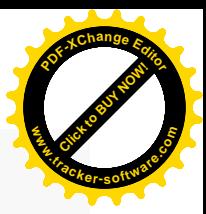

- 1. Кто может быть самозанятым физическим лицом или ИП-самозанятым?
- 2. Какие виды деятельности подходят или не подходят самозанятым.
- 3. Применение налога на профессиональный доход ИП: ограничения, плюсы и минусы.
- 4. Порядок регистрации самозанятых.
- 5. Налоги, от которых освобождены самозанятые, а какие налоги уплачиваются, если
- получены деньги от организации или гражданина.
- 6. Налоговые льготы по уплате налога для самозанятых.
- 7. Мобильное приложение «Мой налог», документы и отчетность самозанятых.
- 8. Нужно ли самозанятым применять ККТ и пробивать чеки.
- 9. Документальное оформление и учет операций с плательщиками НПД.
	- · Последствия отсутствия чека от самозанятого, или ошибки в чеке.
	- · Аннулирование чека самозанятыми.
	- · Нюансы оформления договоров с самозанятыми. Структура, обязательные реквизиты договора. Примеры формулировок и образцы договоров с самозанятыми.

10. Как налоговая инспекция контролирует самозанятых и юридические лица, работающие с ними.

- · Борьба с нелегальной занятостью с 2024 года.
- · Переквалификация ГПХ договоров в трудовые.
- · Признаки использования самозанятых, как налоговая оптимизация. Разбор признаков, разработанных ФНС.

11. Последствия доказывания налоговой инспекцией схемы по уклонению от уплаты налогов при работе с самозанятыми.

- · Вызов плательщика НПД в ИФНС на допрос в качестве свидетеля.
- · Вызовы в ИФНС для дачи пояснений.
- · Пояснения в ФНС по работе с самозанятыми. Образцы.

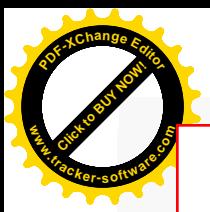

## Click to Buy Now! **<sup>P</sup>DF-XCha<sup>n</sup>g<sup>e</sup> <sup>E</sup>dito<sup>r</sup> w .tracker-software.co<sup>m</sup>**

# **После обучения вы получите**

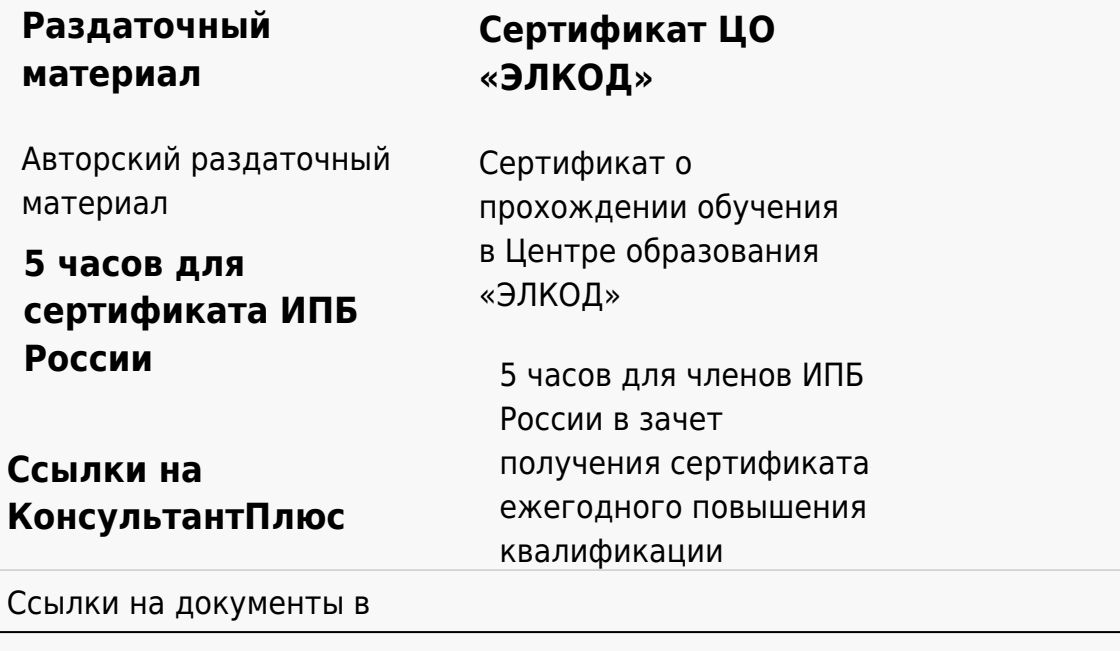

### **[Видеозап](https://www.elcode.ru/products/education)[ись](https://www.elcode.ru/products/education/uslugi-centra-obrazovaniya-elcod)**

Ссылка на видеозапись станет доступна в течение 5 рабочих дней с момента проведения мероприятия

[СПС «КонсультантПлю](https://www.elcode.ru/products/education/korporativnoe-obuchenie)[с»](https://www.elcode.ru/products/education/abonementy) по обсуждаемой теме